## 使用印章申请审核流程图

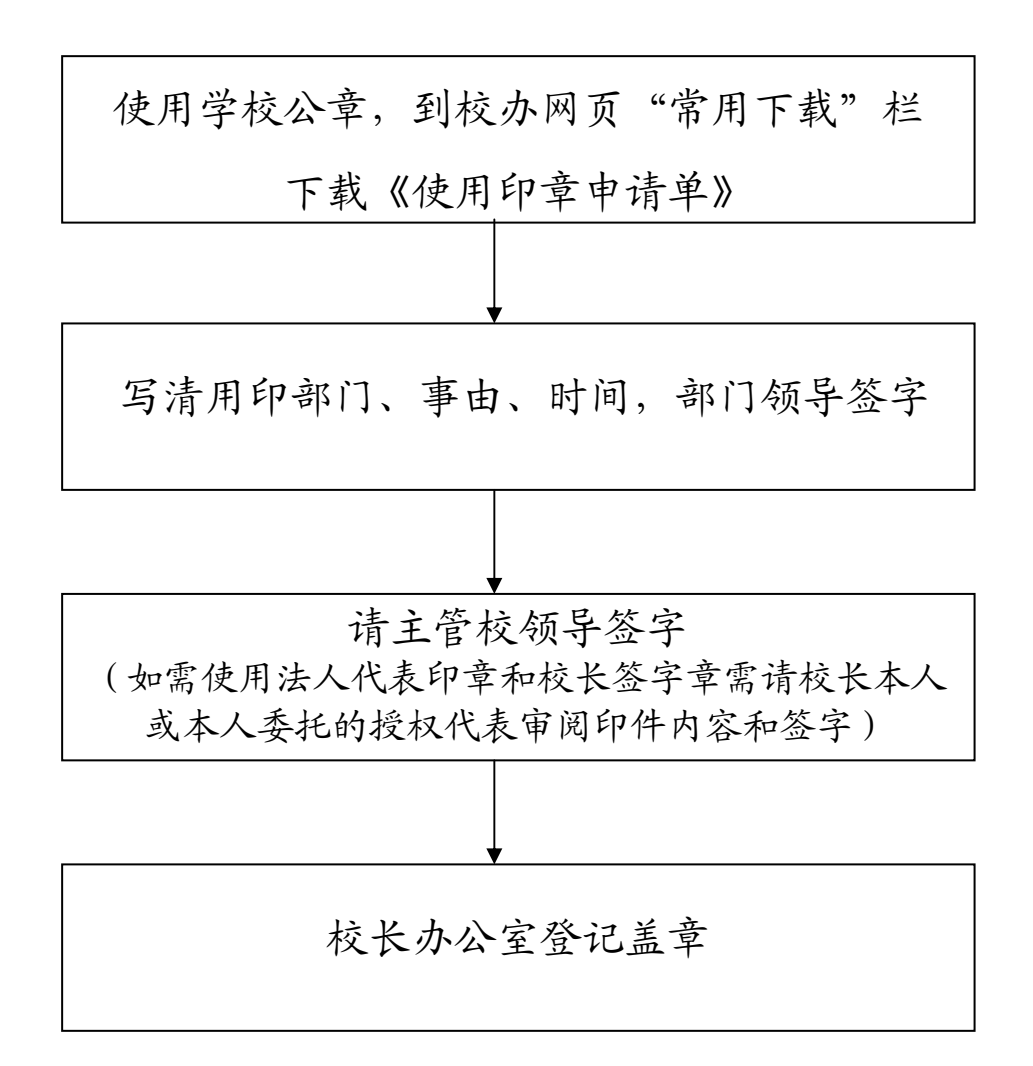

## 证书证明类印章使用流程图

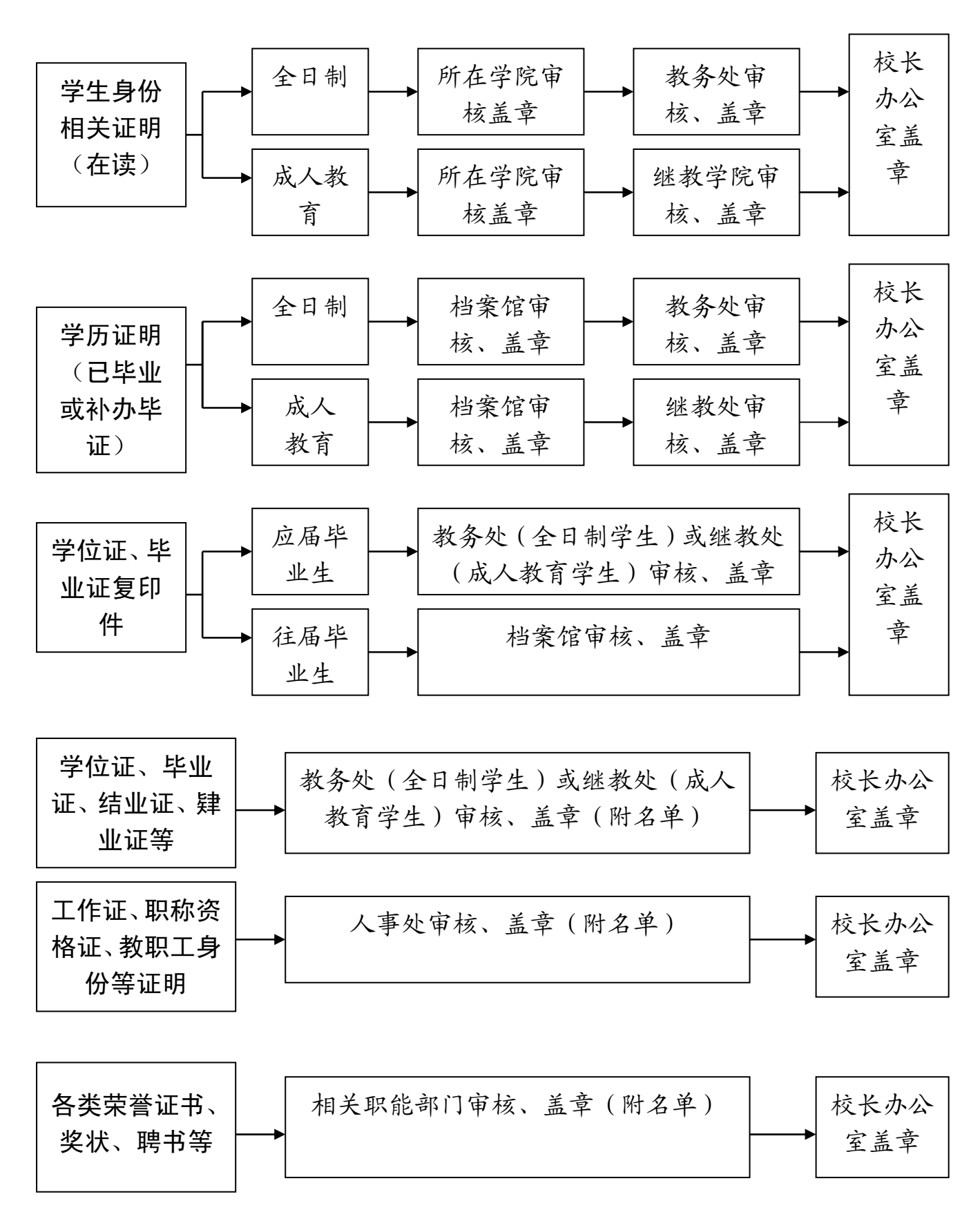

## 行政公文类印章使用流程图

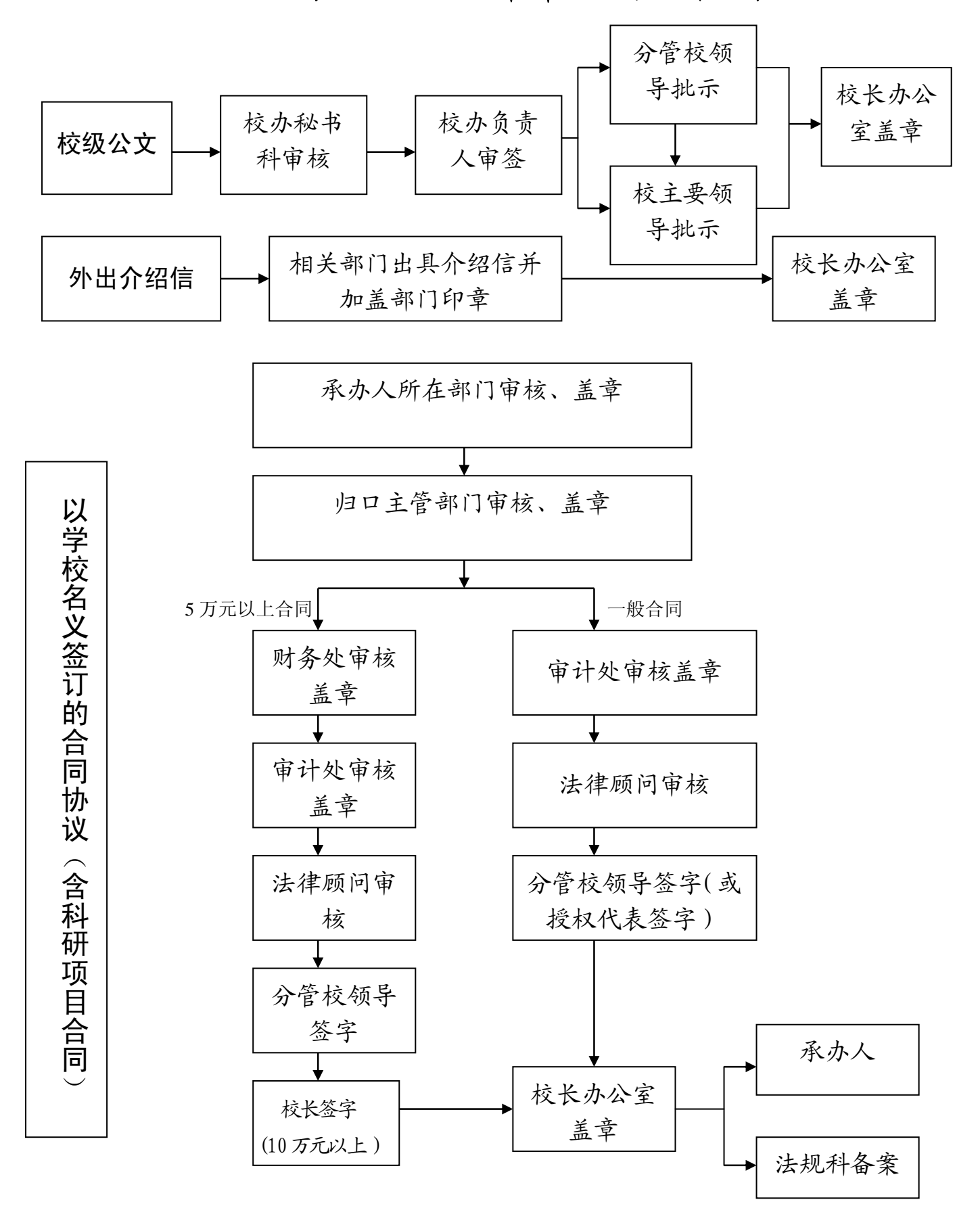

申请审批类印章使用流程图

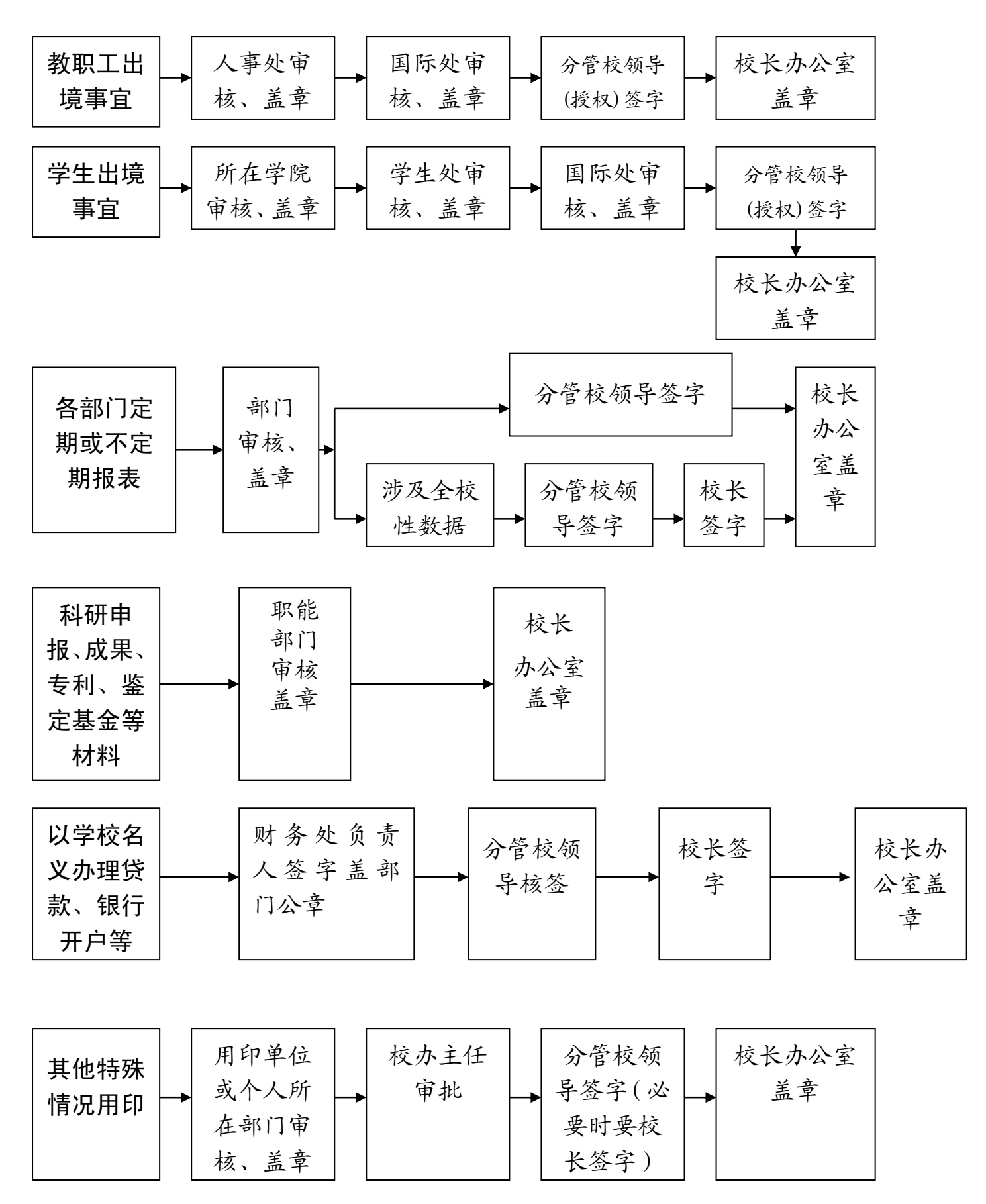